## IWS/WebAdmin z/OS

*Das Web Interface für IWS z/OS*

Die meistgenutzte Schnittstelle für IWS z/OS Für bestimmte Benutzergruppen ist ist der IWS-eigene ISPF-Dialog: Vollständig, schon ISPF schlichtweg inakzeptabel, schnell und für versierte Benutzer einfach in darüber hinaus kann man mit dem der Handhabung. ISPF-Dialog nicht gleichzeitig auf mehrere Subsysteme zugreifen. CP CP CP AD LTP CP AD LTPAD LTP IWS2 IWS1 IWSn IWS/WebAdmin Web Server  $AD$  CP .<br>Kabupatèn K RDBMS Apache

## *IWS/WebAdmin - Das Web-Interface für IWS*

IWS/WebAdmin bietet eine elegante Lösung für beide Probleme: Die Benutzer-Schnittstelle ist eine einfach zu bedienende Webanwendung, und sie erlaubt den Zugriff auf mehrere IWS-Subsysteme aus einem Dialog heraus.

Zusätzlich werden alle AD- und CP-Daten in einer separaten relationalen Datenbank vorgehalten. Dieses Verfahren ermöglicht komplexe Abfragen, sowie die Erstellung von Graphiken und Reports ohne jegliche Beeinträchtigung der IWS-Subsysteme.

## **Schäufeleinstr. 7**<br>D-80687 Münche *Software für Rechenzentren* www.horizont-it.com

D-80687 München Tel. ++49 (0) 89 / 540 162 - 0

# IWS/WebAdmin z/OS

## *Das Web Interface für IWS z/OS*

### **Einsatzgebiete**

IWS/WebAdmin ist das Programm für alle Anwender, die unmittelbar mit IWS zOS arbeiten oder einfach nur IWS-Informationen benötigen:

- Produktionsplanung
- Produktionssteuerung
- Anwendungsentwicklung
- **Fachabteilungen**

## Funktionsumfang

- Aufträge im AD bearbeiten
	- Aufträge, Operationen, Abhängigkeiten und Laufzyklen anlegen, ändern und löschen.
	- Die Änderungen werden zuerst offline durchgeführt, d.h. das "echte" IWS wird nicht benötigt. Die Änderungen können zu einem späteren Zeitpunkt per Knopfdruck ins IWS geladen werden
- AD und CP analysieren
	- Schnelle Abfragen, z.B. welche Jobs laufen zwischen 10:00 und 12:00
	- Graphische Darstellung (Netz und Balkenpläne)
	- Verwendung der Speziellen Ressourcen
	- Kritischer Pfad
	- Aktueller Plan oder "historischen" Plan
- Simulation und Forecast
	- Berechnung des kritischen Pfades nach Änderungen oder auf Basis historischer oder geänderter Laufzeiten
	- "What if"-Szenarien
- Status Monitoring
	- Auf Geschäftsprozess- oder Jobebene
	- Automatische Benachrichtigung bei Verspätungen oder Fehler
- Aufträge im CP und LTP bearbeiten
	- Anzeigen, ändern, löschen
	- Einfügen, z.B. AD-HOCs

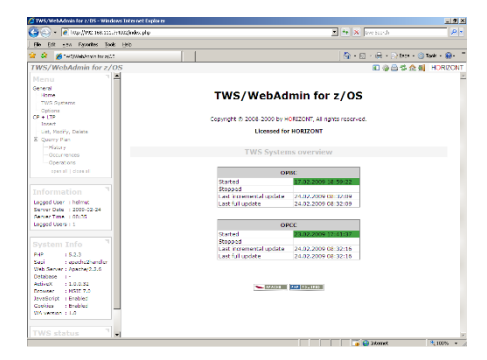

Beliebige Anzahl von Subsystemen Alle Funktionen sind aus einem Dialog heraus für beliebig viele Subsysteme möglich.

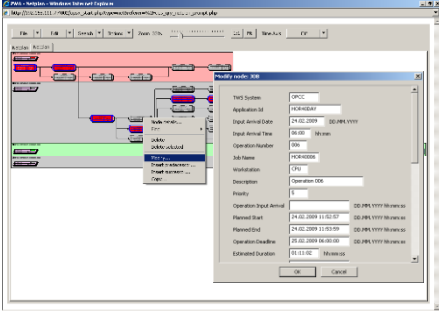

### Netz- und Balkenpläne

Das integrierte Grafik-Modul erlaubt die grafische Darstellung von Abläufen als Netz- und Balkenplan. Erstellen Sie Grafiken, die man sofort versteht: Für Programmierer, Projektteams, Fachabteilungen, IWS Administratoren, oder einfach für alle Personen, die IWS Abhängigkeiten verstehen müssen.

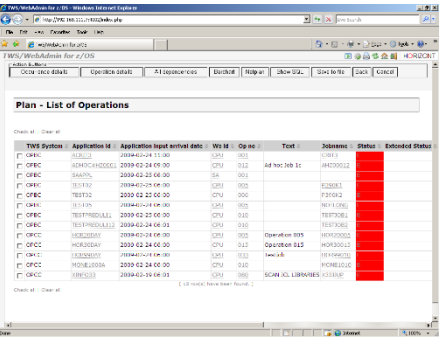

#### **Berichte**

IWS/Webadmin wird zusammen mit Postgres SQL, einer relationalen Datenbank ausgeliefert. Damit können alle Informationen aus Ihrer IWS-Umgebung herausgeholt werden.

**HORIZONT** Schäufeleinstr. 7<br>D-80687 Münche *Software für Rechenzentren* www.horizont-it.com

D-80687 München Tel. ++49 (0) 89 / 540 162 - 0